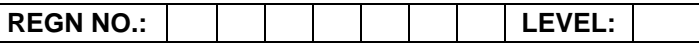

### **Time Allotted: 03 Hours May 100 Controlled: 03 Hours May 100 Controlled: 03 Hours May 100 Controlled: 03 Hours**

# **(80 Marks for Practical Exercise + 20 Marks for Viva-voce)**

- 1. Write your Registration Number and Level in the space provided on the top.
- 2. All the three questions are compulsory. In case of Question No. 3, the candidate must attempt the question based on the subject as opted by him/her in theory examination.
- 3. **The 'Question Paper-cum-Worksheet' can be used for writing algorithms/flowcharts and documentation of program and the output results with relevant headings etc.**
- 4. The maximum marks allotted for each question is given in the parentheses.
- 5. **Candidate must return the 'Question Paper-cum-Worksheet' to the examiner before leaving the exam hall.**
- 6. All the questions should be solved on the desktop PC and demonstrated to the Examiner.
- 7. Wherever values/data have not been given in the Questions, the candidate can assume the data.

## **O LEVEL (O-PR) – BATCH: S4**

- **1.** Using assign.xls to perform the following formatting operations:
	- i) Draw a border around the worksheet.
	- ii) Change the font size of heading to 14 points and underline it and hide column C.
	- $iii)$  Increase the width of column A to 15 characters.
	- iv) Right Align the values in column B, C and F.

**(25)**

- **2.** Design a HTML page to display a picture. The picture should be removed from the screen after a mouse click on the picture. **(25)**
- **3.** Write a program in VB.NET that takes a number and displays whether it is a prime number or not.

#### **OR**

Write a program using 'C#' to create and start a thread T1. A right method should be defined to display a string in the console window when the thread starts.

#### **OR**

Create an animated button symbol on the screen as a reusable object that can also be stored in a library for a Flash document.

**(30)**